## 20 I OJ *Su Hyun Lee*

## *12/12/2018*

Background: Cembrowski et al. have used a technique called next-generation RNA sequencing determine which genes are expressed in groups of neurons that represent the main cell types fo of the brain called the hippocampus. This brain region is important for memory, and was choser location and appearance of the main cell types in the hippocampus were already well understod

Author Cembrowski et al. used next-generation RNA sequencing (RNA-seq) to produce a quant genome characterization of gene expression for the major excitatory neuronal classes of the hip namely, granule cells and mossy cells of the dentate gyrus, and pyramidal cells of areas CA3, C. Moreover, for the canonical cell classes of the trisynaptic loop, and profiled transcriptomes at both dorsal and ventral poles, producing a cell-class- and region-specific transcriptional description for these po

The approach revealed that the main types of neurons in the mouse hippocampus are all very different from each other in terms of gene expression, and that even neurons of the same type can exhibit large across the hippocampus. Cembrowski et al. created a website that will allow other researchers to navigate, analyze, and visualize gene expression data in these populations of neurons.

The data set is availiable on "Hipposeq", (http://hipposeq.janelia.org (http://hipposeq.janelia.org)).

Here, we used the data set from Hipposeq and compared the gene expression between CA2 region and ventral CA1 region. We have filtered out gene expression for CA2 region and ranked by p-value and the the expression level.

ggplot an dplyr package used. Working directory set and file read.

```
library(ggplot2)
```

```
## Warning: package 'ggplot2' was built under R version 3.4.4
```
**library**(dplyr)

## Warning: package 'dplyr' was built under R version 3.4.4

## ## Attaching package: 'dplyr'

```
## The following objects are masked from 'package:stats':
## 
## filter, lag
```
## The following objects are masked from 'package:base': ## ## intersect, setdiff, setequal, union

getwd() *#get working directory*

## [1] "/Users/lees44/R\_project"

```
setwd("/Users/lees44/R_project/") #set working directory 
data<-read.table("Spruston Hippo gene exp.txt", header = T, sep = "\t") #read table
```
Here, we filtered data for ca2 region only. We ordered gene expression level from highest to lowest.

```
##sort by the descending value 
newdata<- filter(data, sample_1 =="ca2") #filter by 'sample 1' 'ca2' only
```
## Warning: package 'bindrcpp' was built under R version 3.4.4

```
data1<-newdata[order(newdata$value_1, decreasing=T),] #order by gene expression level
from highest to lowest 
data2<- data1[c(1,3, 5,6,8,9,12)] #select only relevant columns eg. gene name, gene e
xpression value and p-value
data3 <-data2[1:100,]
names(data3)[names(data3) == 'value_1'] <- 'CA2_gene_expression' #column name altered
to CA2_gene_expression
names(data3)[names(data3) == 'value_2'] <- 'CA1_gene_expression' #column name altered
to CA1_gene_expression
#write and export table 
write.table(data3, "/Users/lees44/R_project/data2", sep="\t")
data3[1:10,] #list table rows from one to ten only
```
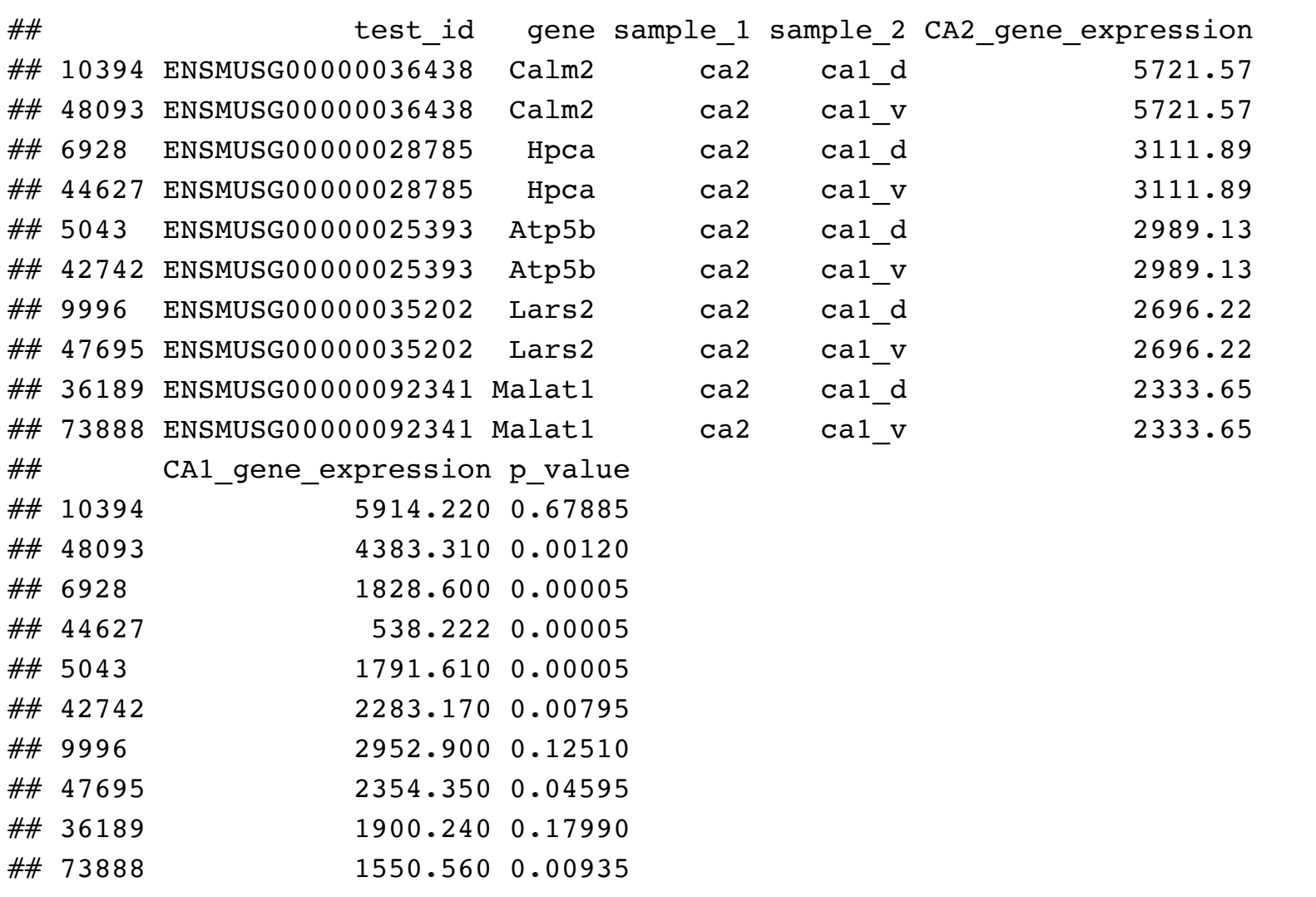

Here, we order the data by p-value. Gene with highest significance value of difference between CA2 and CA1 region.

*##sorted by p-value* head(newdata)

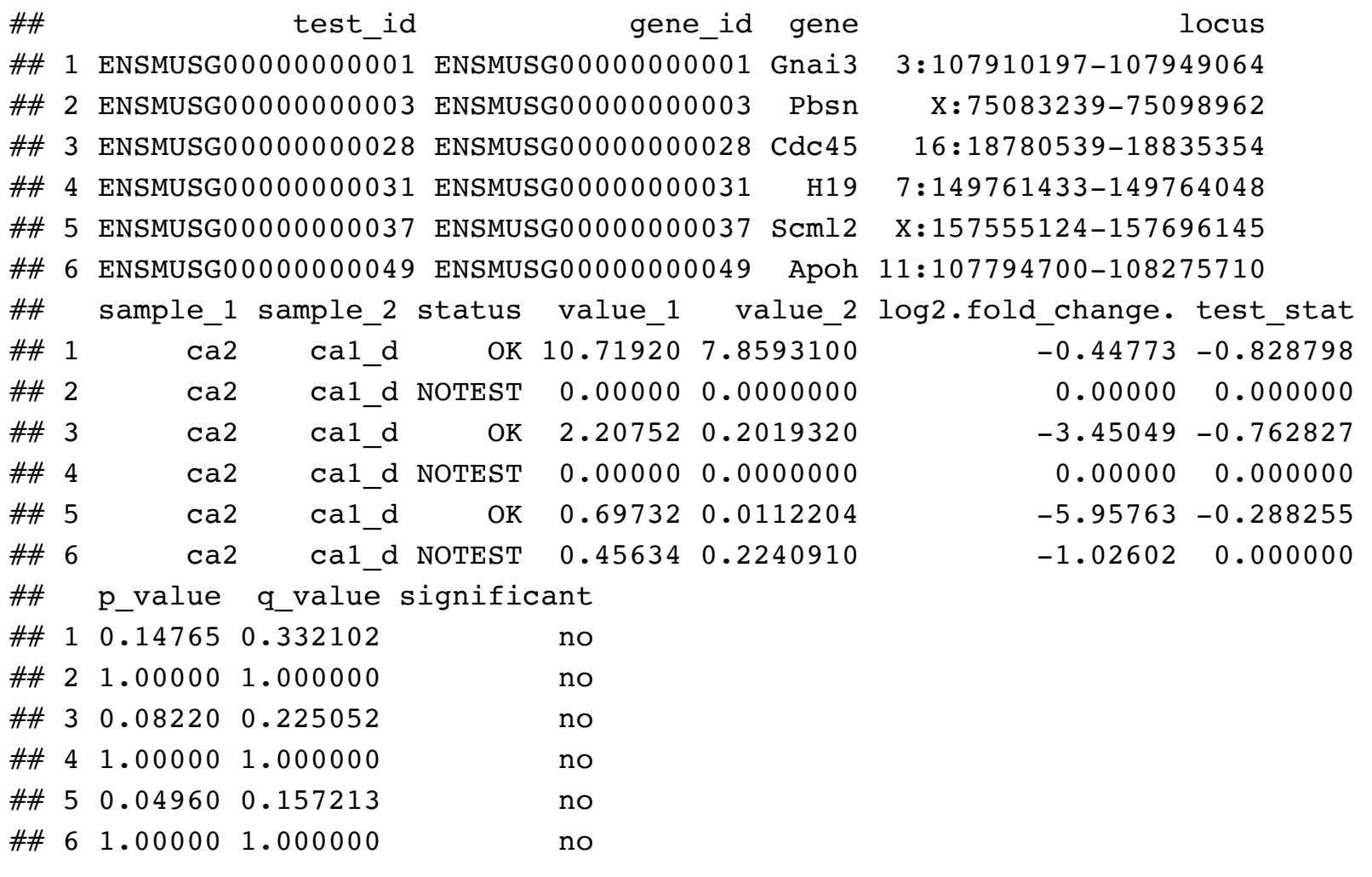

```
newdata4<- filter(data1,sample_1 =="ca2") #filter by ca2 sample only
newdata5<- newdata4[order(newdata4$p_value),] #order data by p-value 
newdata6<-newdata5[c(1,3,5,6,8,9,10,12)] #filter columns 
names(newdata6)[names(newdata6) == 'value_1'] <- 'CA2_gene_expression' #column name a
ltered
names(newdata6)[names(newdata6) == 'value_2'] <- 'CA1_gene_expression' #column name a
ltered
newdata7 <-newdata6[1:100,] #newdata7 only includes 100 rows of newdata6
names(newdata7)[names(newdata7) == 'value_1'] <- 'CA2_gene_expression' #column name a
ltered
names(newdata7)[names(newdata7) == 'value_2'] <- 'CA1_gene_expression' #column name a
ltered
write.table(newdata7, "/Users/lees44/R_project/data5", sep="\t") #write new table 
newdata7[1:10,] #display 10 rows of newdata7
```
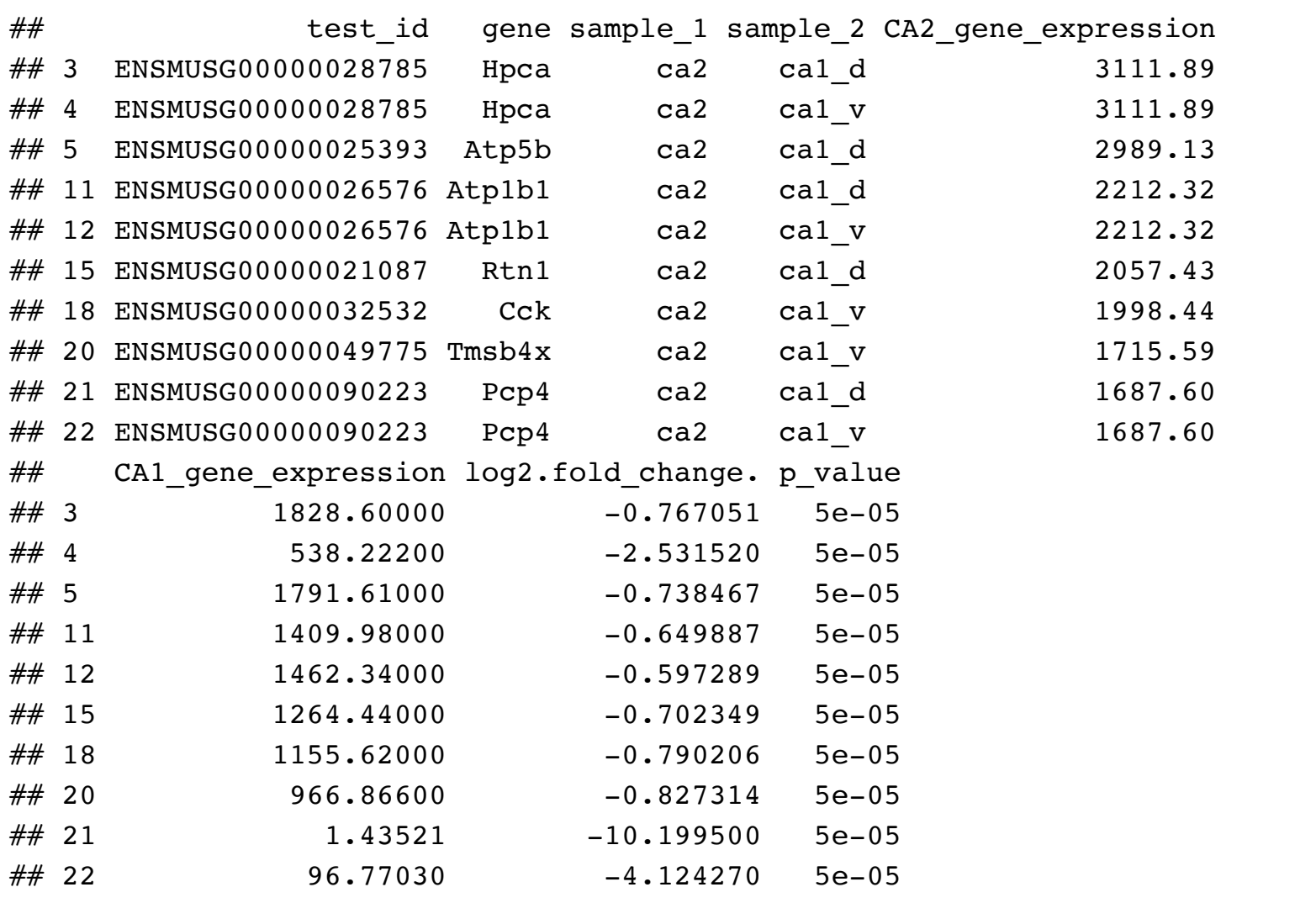

Data summary of CA2\_gene\_expression vs CA1\_gene\_expression for 100 datasets that are ordered by Pvalue.

summary(newdata7[,c(5,6)])

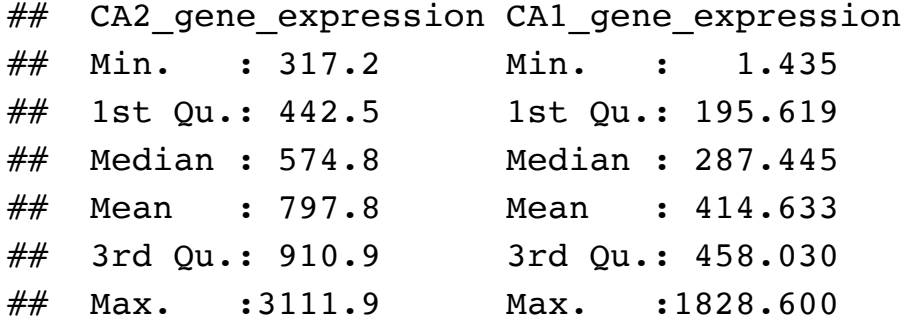

Scatter plot to see CA2 gene expression vs CA1 gene expression

```
#ggplot
temporary <- newdata7
rownames(temporary) <- make.names(temporary$gene, TRUE)
ggplot(newdata7, aes(CA2_gene_expression, CA1_gene_expression)) + geom_point()
```
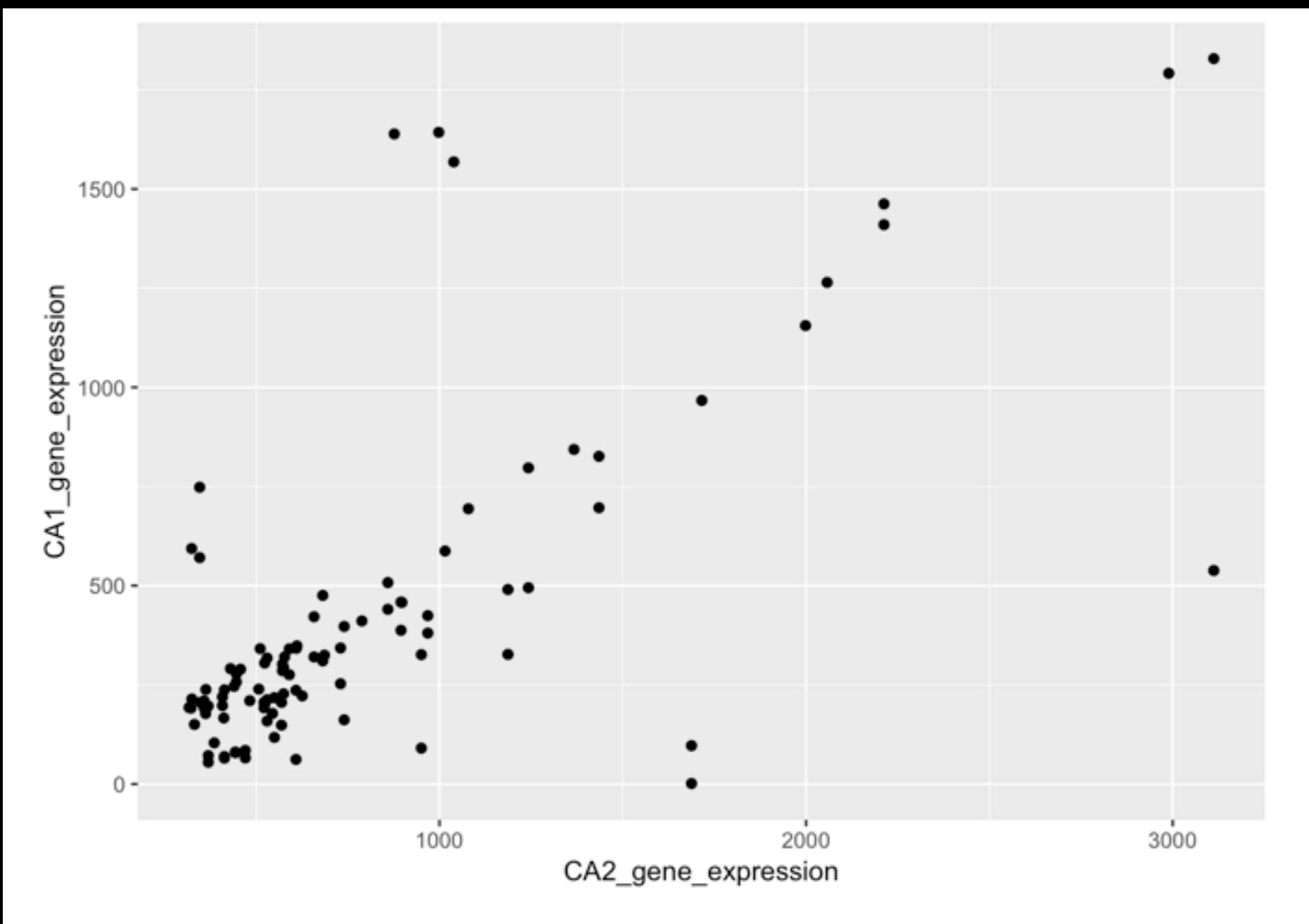

Scatterplot of gene expression between CA2 and CA1 with display of p-value

ggplot(newdata6, aes(x = CA2\_gene\_expression, CA1\_gene\_expression)) + geom\_point(aes(  $size = p_value)$ )

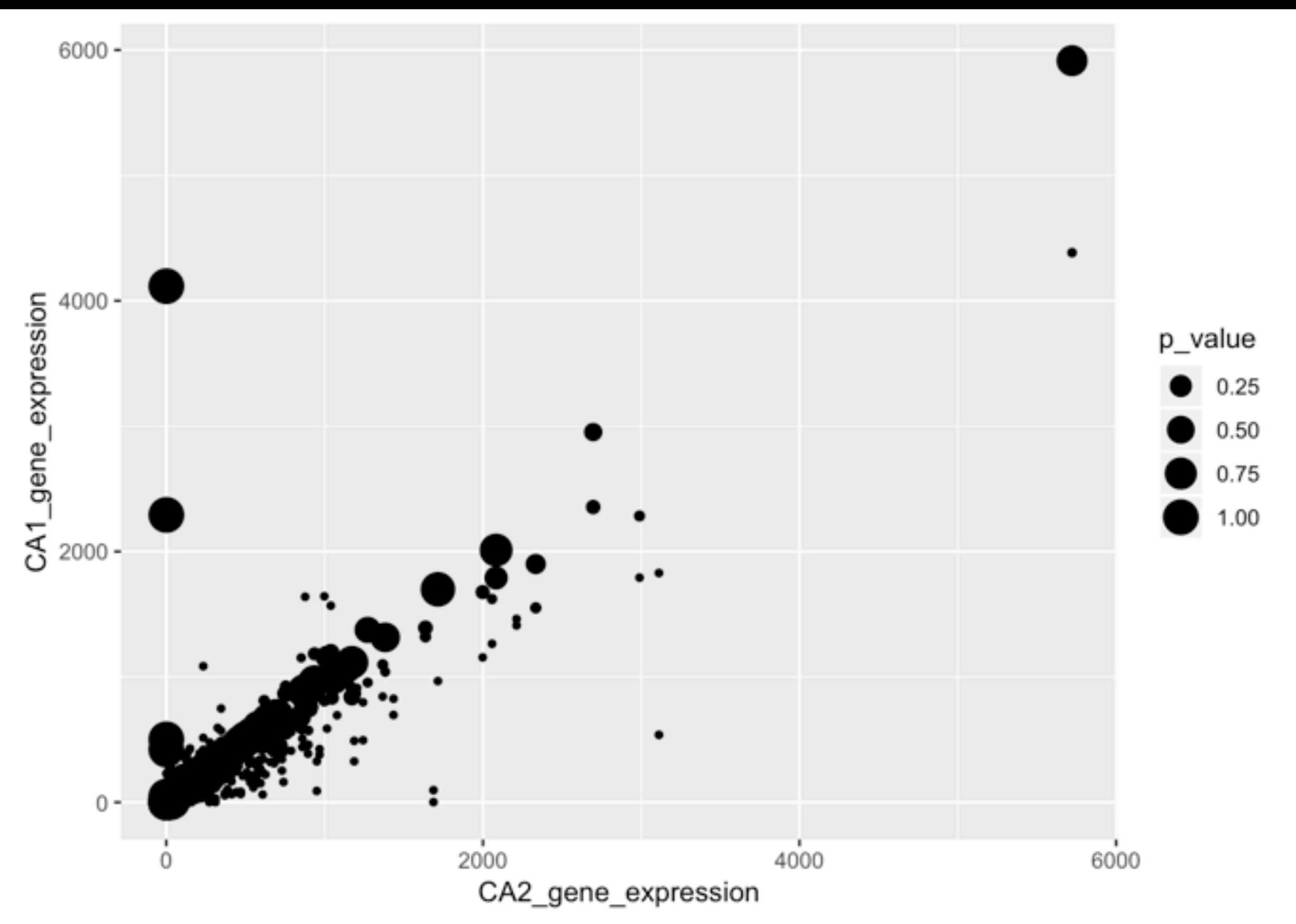

Scattr plot displaying gene expression of CA2 vs CA1 with the gene name label displayed

 $ggplot(temporary, aes(x = CA2_gene_expression, y = CA1_gene_expression)) + geom\_point$ (aes(size = p\_value)) + geom\_label(label=rownames(temporary), nudge\_x = 0.25, nudge\_y  $= 0.2$ 

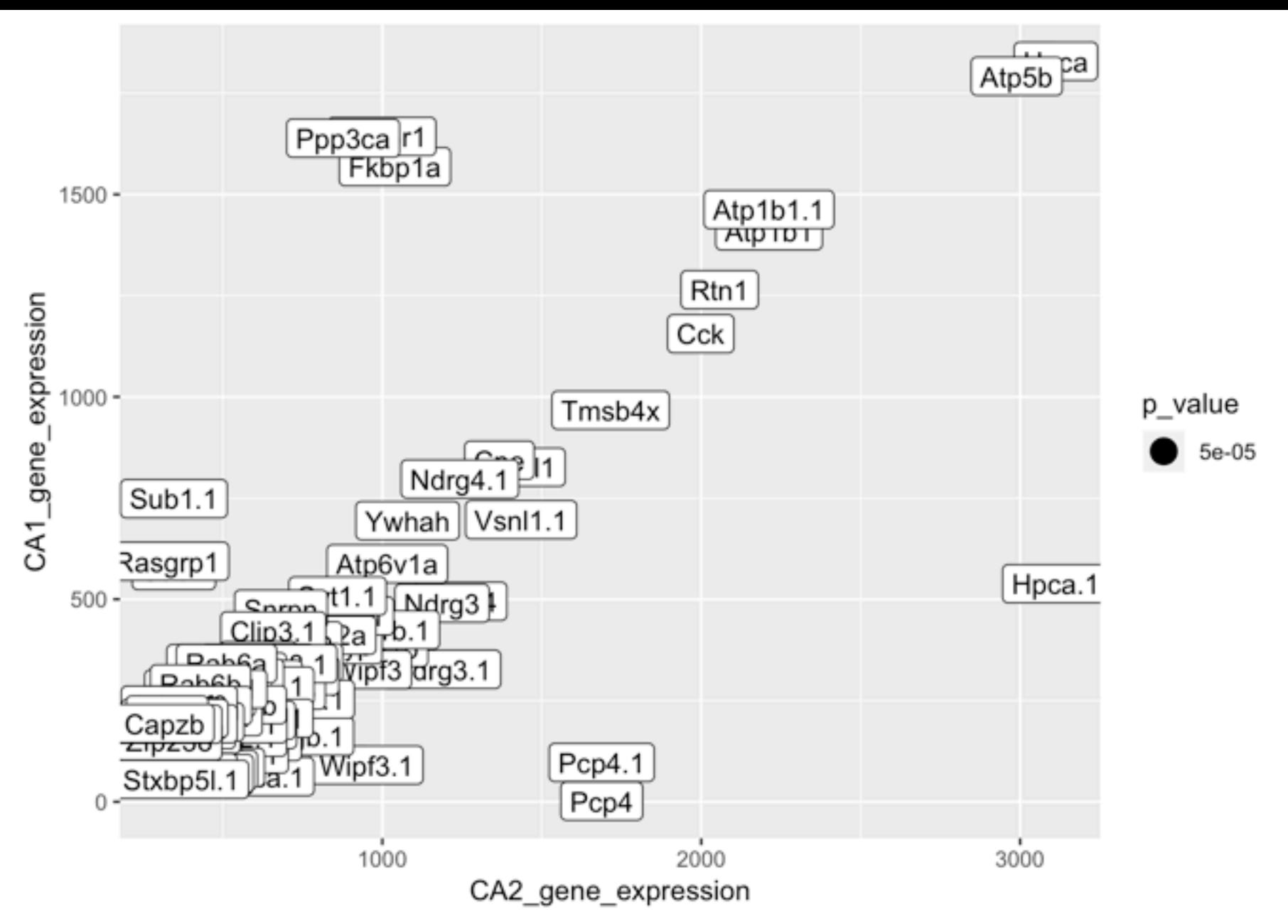

Correlation between CA2 and CA1 gene expression

cor(newdata7\$CA2 gene expression, newdata7\$CA1 gene expression, method="pearson")

## [1] 0.7043021

Conclusion: Cembrowski et al. have analysed data by identifying three-fold gene expression difference pairwise comparison using FDR values. Here, we order genes based on the gene expression differences and pvalues. Based on p-values, genes such as hpca and pcp4 has highest gene expression in CA2 region and significantly different to dorsal and ventral CA1 regions. Based n pearson correlation, CA2 gene expression is highly correlatd with CA1 gene expression. Further CA2 markers should be identified by gene expression level between CA2 and other hippocampal regions.

Note that the echo = FALSE parameter was added to the code chunk to prevent printing of the R code that generated the plot.